tails du. odifier une mage

The copy filmed hare has been reproduced thanks to tha ganarosity of:

University of British Columbia Library

The images appearing here are the best quality possibia considaring tha condition and lagibility of the original copy and in keeping with the filming contract spacifications.

Original coples in printed paper covers are filmed baginning with tha front covar and anding on the last page with a printed or illustrated impression, or tha back covar whan appropriata. Ail other original copies are filmed beginning on the first page with a printed or illustrated impression, and anding on tha last paga with a printad or illustrated impression.

Tha last racordad frama on aach microfiche shall contain the symbol  $\rightarrow$  (meaning "CON-TINUED"), or the symbol V (meaning "END"), whichever applies.

IMaps. plates, charts, etc., may be filmed at different reduction ratios. Those too large to be entirely included in one exposure are filmed beginning in the upper left hand corner, left to right and top to bottom, as many frames as required. The following diagrams illustrate the method:

1

 $\overline{2}$ 

L'exemplaire filmé fut reproduit grâce à la générosité de:

University of British Columbia Library

Les images suivantes ont été reproduites avec le plus grand soln, compta tenu de la condition at de la netteté de l'exemplaire filmé, et en conformité avec les conditions du contrat de filmage.

Les exempiaires originaux dont la couverture en papier est imprimée sont filmés en commençant par le premier plat et en terminant soit par la dernière page qui comporte une empreinte d'impression ou d'illustration. solt par la second plat, salon le cas. Tous les autras exempiaires originaux sont filmés en commencant par la premidre page qui comporte une empreinte d'impression ou d'illustration at en terminant par la dernière page qui comporte une telle empreinte.

Un des symboles suivants apparaitra sur la dernière image de chaque microfiche, selon le cas: le symbole  $\rightarrow$  signifie "A SUIVRE", le symbole  $\nabla$  signifie "FIN".

Les cartes, planches, tableaux, etc., peuvent être filmés à des taux de réduction différents. Lorsque le document est trop grand pour être reproduit en un seul cliché, il est filmé à partir de l'angle supérieur gauche, de gauche à droite. et de haut en bas, en prenant le nombre d'images nécessaire. Les diagrammes suivants illustrent la méthode.

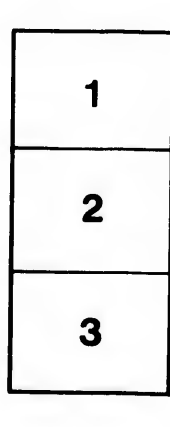

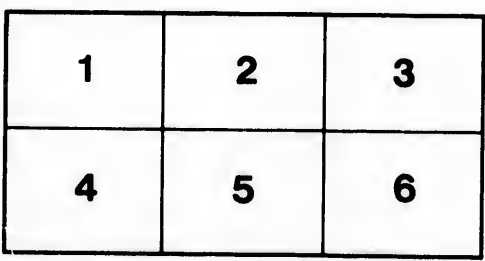

3

rata elure.

à

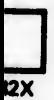